## **squirrelmail-plugins - Evolution #2935**

# **ajout du plugin xnewmail pour afficher le nombre de mail non lus dans le bureau xdesktop**

22/02/2012 10:02 - Bruno Boiget

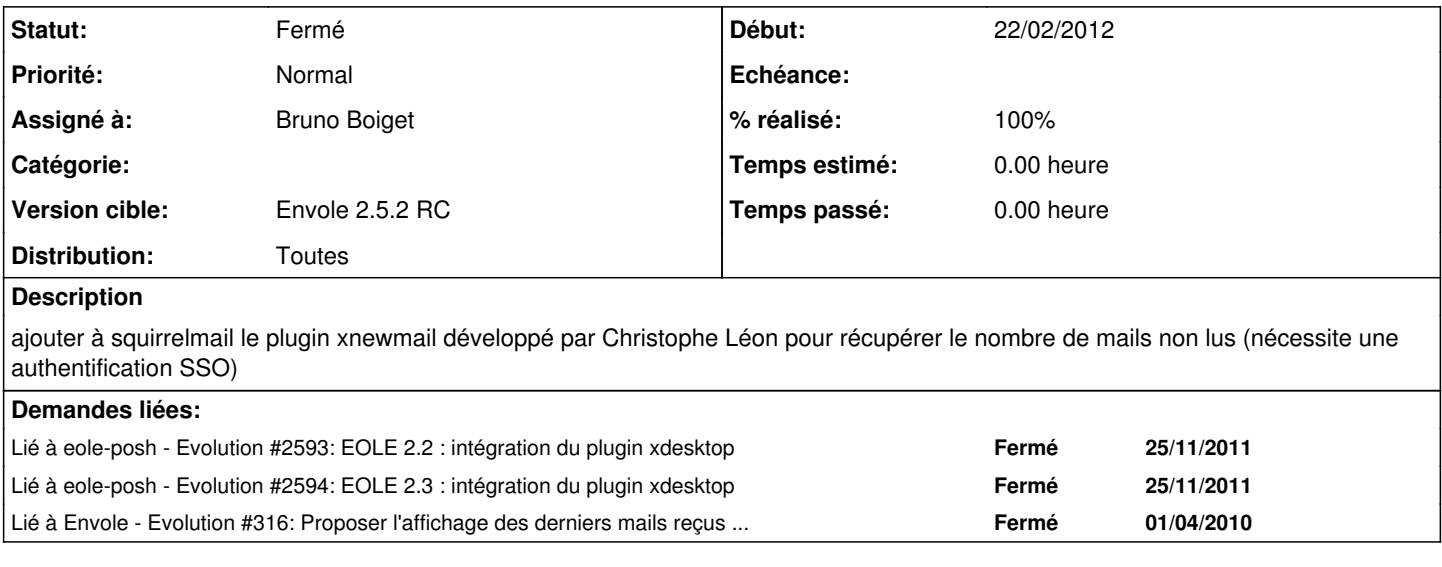

## **Révisions associées**

## **Révision 75acb340 - 12/12/2011 10:45 - remi**

stat for itilcategories as tree, see #2935

## **Révision ba30c4f0 - 12/12/2011 13:25 - remi**

stat for requester group as tree, see #2935

#### **Révision b704b5fd - 12/12/2011 13:41 - remi**

switch from completename to name to improve display, see #2935

#### **Révision 8cc01ff8 - 12/12/2011 14:16 - remi**

stat for assign group as tree, see #2935

#### **Révision 8eb94d1a - 22/02/2012 10:09 - Bruno Boiget**

ajout du plugin squirrelmail xnewmail (ref #2935)

## **Révision 6c2dc470 - 22/02/2012 10:15 - Bruno Boiget**

ajout du plugin squirrelmail xnewmail (fixes #2935)

#### **Historique**

## **#1 - 22/02/2012 10:26 - Bruno Boiget**

*- Statut changé de Nouveau à Résolu*

*- % réalisé changé de 0 à 100*

Appliqué par commit [6c2dc470e47e1ec0877ab62ec71c04941ae3bac9.](https://dev-eole.ac-dijon.fr/projects/squirrelmail-plugins/repository/revisions/6c2dc470e47e1ec0877ab62ec71c04941ae3bac9)

## **#2 - 13/03/2012 11:51 - Joël Cuissinat**

*- Version cible changé de Mises à jour 2.2.3 - 04 RC à Envole 2.5.2 RC*

#### **#3 - 23/03/2012 17:29 - Gérald Schwartzmann**

*- Statut changé de Résolu à Fermé*